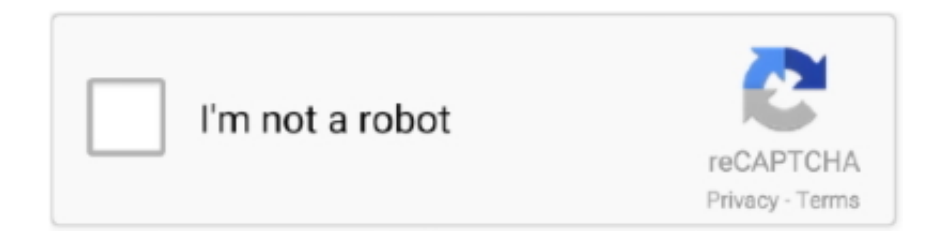

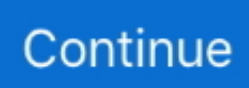

# **Hfs Mac Format Tool For Windows**

Paint Tool Sai Mac Updates: • Minecraft Cracked Now, this is very simple software for those peoples who have not any information about the editing they can quickly edit their images with the help of this software.. That's fine, because other applications do You can easily edit all your photos without any trouble.. It does require, however, so you'll have to Then, install HFSExplorer like you would any other Windows program.. It ensures that no bug in the third-party driver can damage your Macformatted drive and the files on it.. Paint Tool Sai Mac Crack Keygen Download Paint Tool Sai can be produced on separate layers and these can be arranged together quickly.. If you dual-boot your Hackintosh, you've probably noticed that Windows can't read hard drive partitions used by Mac OS X.. To use HFSExplorer, connect your Mac-formatted drive to your Windows PC and launch HFSExplorer.. It can also mount Mac dmg disk images to get at the files inside them Hfs+ For Windows DownloadThis application's read-only nature isn't necessarily a bad thing.

But if you didn't foresee that, you may have formatted your drive with Apple's HFS Plus, which Windows can't read by default.. It's the only completely free way to access a Mac-formatted drive This brief guide will show you how to use Disk Utility to format a drive or partition with the HFS+ file system.. Windows can't normally read Mac-formatted drives, and will offer to erase them instead.. But third-party tools fill the gap and provide access to drives formatted with Apple's HFS+ file system on Windows.. Click the "File" menu and select "Load File System From Device " It will automatically locate the connected drive, and you can load it.. This also allows you to If you know you're going to use a drive on both Mac and Windows, you should use the exFAT file system, which is compatible with both.. " Don't click the "Format disk" button or Windows will erase the contents of the drive–click "Cancel"! This message appears because Windows doesn't understand Apple's HFS+ file system.. HFSExplorer isn't fancy, though, and doesn't have a lot of features You can't use it to write to Mac-formatted drives, and it doesn't install a file system driver that integrates into File Explorer.. It's also helps for raster drawing tools like as the Airbrush, the Pen, the Watercolor and the Marker, all of that could be customized quickly and saved in the user library.

## **format tool windows**

format tool windows, format tool windows 10, format tool windows 10 fat32, format tool windows xp, format tool windows 10 free, format tool windows open source, usb format tool windows 10, usb format tool windows, hp usb format tool windows 10, fat32 format tool windows 10 free, hp format tool windows 10

It has a graphical user interface For mac paint tool sai Just don't format the drive until you get the important files off the drive.. Hfs+ For Windows DownloadDon't Format the Drive! (Yet) When you connect a Mac-formatted drive to Windows, you'll be informed that "you need to format the disk in drive X: before you can use it.. It's worth noting that starting with Mac OS High Sierra (10 13), Apple will switch to the new APFS or Apple File System.. Mac OS X uses the HFS+ hard drive format, which Windows doesn't support Luckily, you can enable HFS+ support on Windows with the help of one or two Windows drivers (depending on your budget).. It has two image adjustments given are Brightness, Contrast, and Hue, Saturation.. You can set read-only mode in other applications, too–but, if you're not going to use their write support, there's less reason to pay for them.. In fact, some manufacturers sell "Mac" drives pre-formatted with this Mac-only file system.. Of course, if the drive doesn't have any important files on it, you can go ahead and format it.. But you can open HFSExplorer, read a Mac-formatted drive, and copy the files to your Windows PC without paying a dime.

## **format tool windows 10 fat32**

But be absolutely sure there's nothing you need before you do Option One: HFSExplorer Is Free and Basic RELATED: If you only need to get a couple files off the drive, we recommend.

## **format tool windows 10 free**

### d70b09c2d4

- [http://gaycumppel.tk/wagamf/100/1/index.html/](http://gaycumppel.tk/wagamf/100/1/index.html)
- [http://drivtezuwarr.tk/wagamf52/100/1/index.html/](http://drivtezuwarr.tk/wagamf52/100/1/index.html)
- [http://verggefena.ml/wagamf62/100/1/index.html/](http://verggefena.ml/wagamf62/100/1/index.html)